# **Your Cognos Inventory Dashboard**

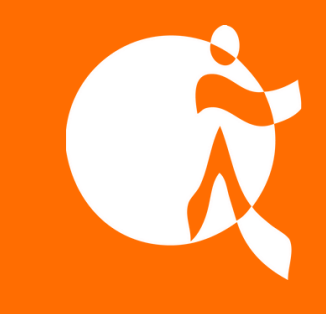

Powered By MotioCI

## **The Starting Point of Every Cognos Project**

The MotioCI Inventory Dashboard instantly provides you with all the details about your environment needed to begin and manage your next Cognos project successfully. It presents a granular overview of what is important, what is complex, and what is used, allowing you to set the scope of your project and mitigate any project risks.

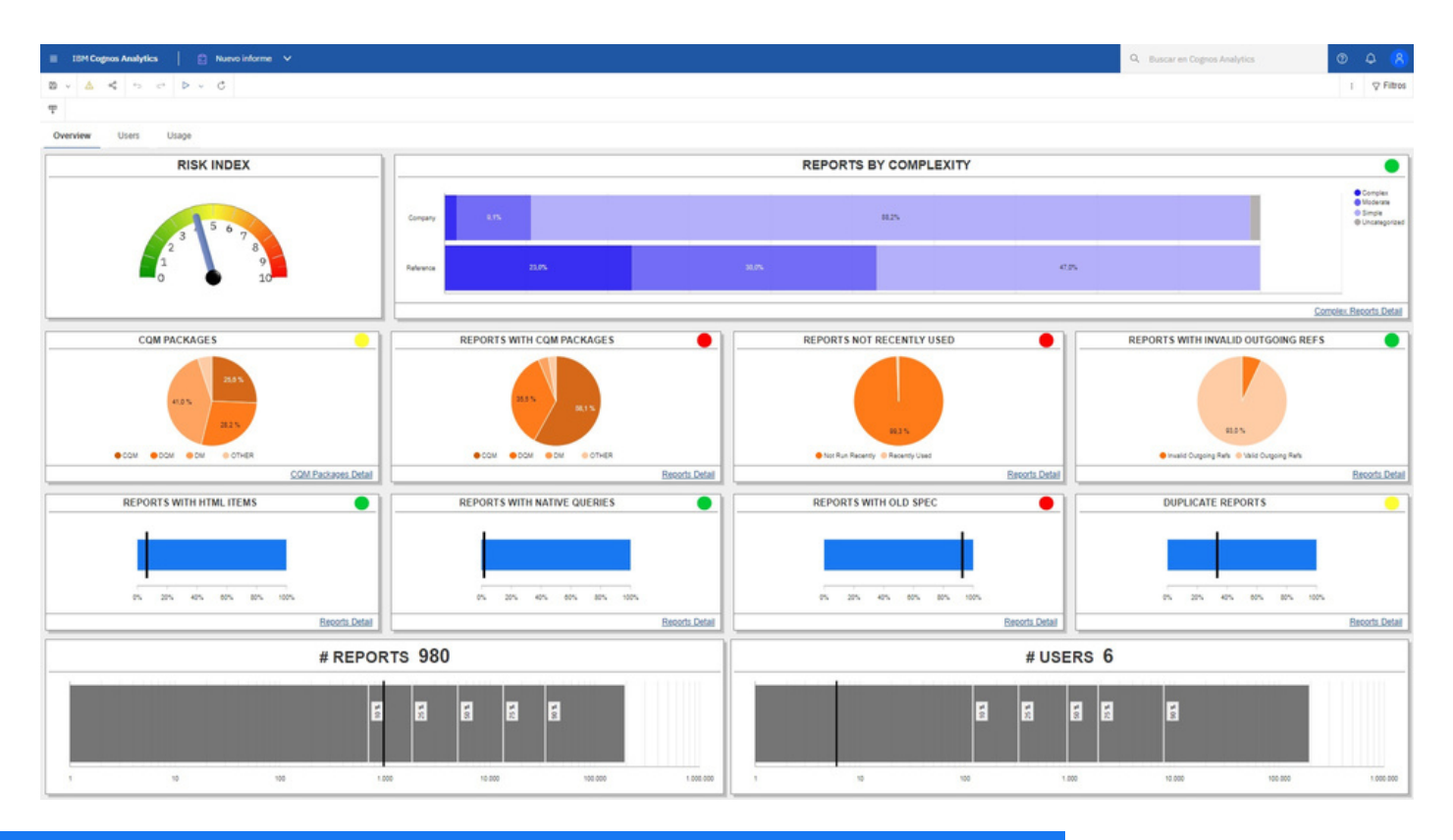

### **It's Analytics on Your Analytics**

- **U**nderstand your numbers
- Dive into the breakdown of all your reports by their complexity
- Assess the usage of all assets in the scope
- Determine the objects that could cause you trouble

#### **Know Where You Stand**

- Access the Risk Index:
	- Take action before you start a project
	- Clean up Cognos
	- Fix issues
	- Limit the scope

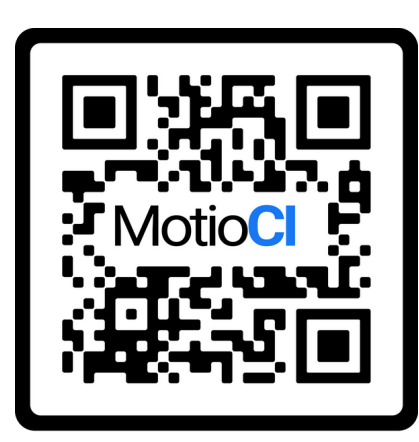

### **Your Cognos Inventory Dashboard**

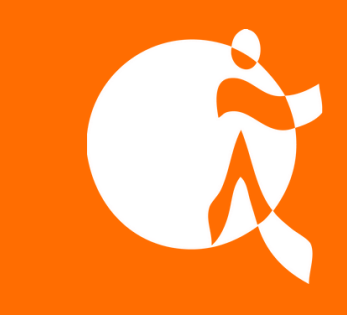

### Powered By MotioCI

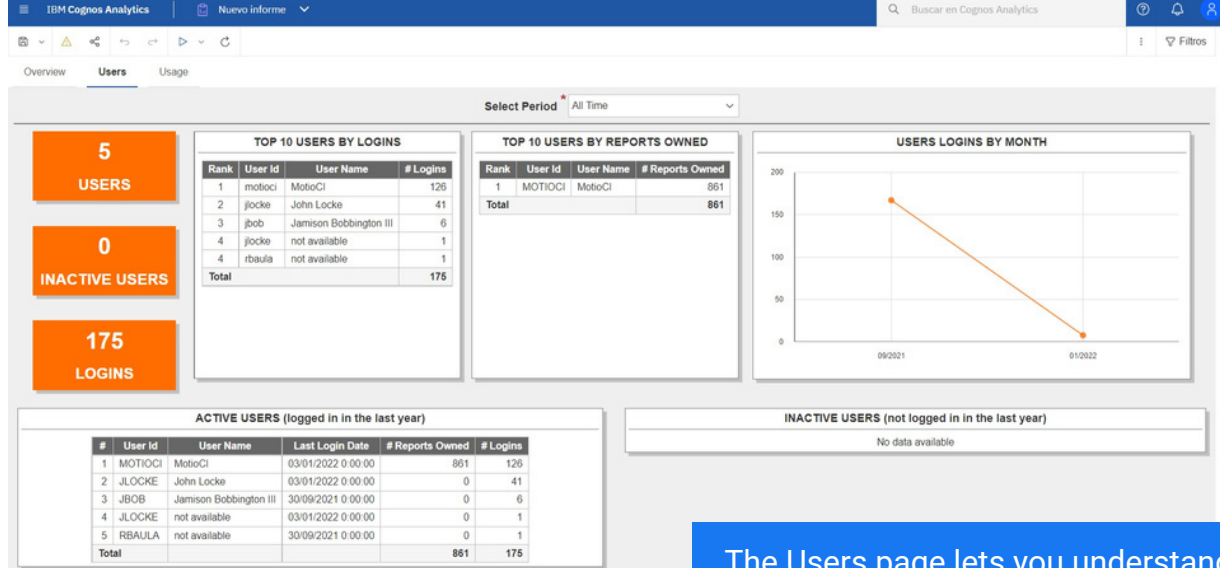

d just that what users are doing:

- Track adoption and efficiency
- See exactly who owns what
- Identify inactive users
- Gauge BI Staff effectiveness at a glance

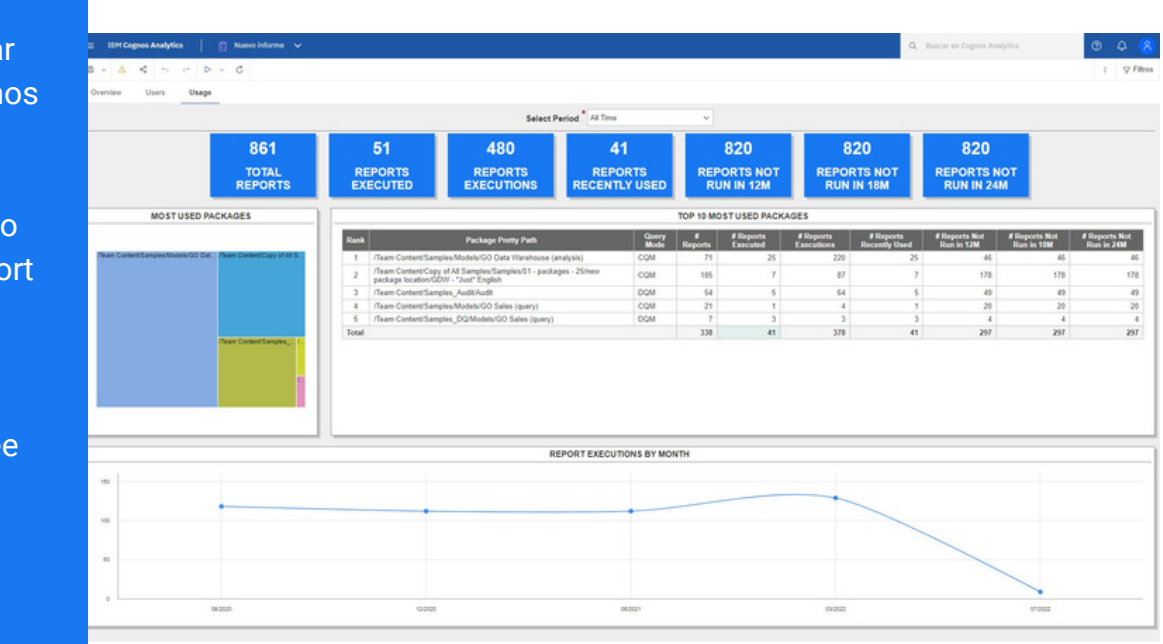

The Usage page provides a granula view of what Cogn is consuming.

Obtain insights int packages and repo executions.

Allowing you to se what to keep and what to delete.

#### Learn More [Motio.com](https://motio.com/)